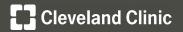

## **UTILITY SHUTDOWN FORM**

Request for service interruption or service restoration

|                    |      | B 1  |        |        |        |
|--------------------|------|------|--------|--------|--------|
| Pro                |      | IN I | $\sim$ | $\sim$ | $\neg$ |
| $\Gamma \cup \cup$ | ICLL | -11  | a      | 1115   | _      |
|                    |      |      |        |        |        |

Project Number: Permit Number:

Site/Hospital/ASC: Requester Name:

Area/Location: Requester Number:

Description of Shutdown/ Restoration Request

Service(s) we request shutdown during this requested work period:

Domestic Cold Water Natural Gas Medical Air Chilled Water Nurse Call

Domestic Hot Water Sprinkler Nitrous Oxide Air Handling Fire Alarm

D.I. Water Oxygen Heating Hot Water Normal Power
Sanitary Vacuum Steam Emergency Power

216-237-5667

## 10 DAY NOTIFICATION REQUIRED

- Contractor needs to contact the Cleveland Clinic Facilities Management Team for the work that is being performed at that particular site. Contact list is located below.
- All Fire Alarm and Sprinkler shutdowns outages will require a fire watch log.

Interruption Request Date:

Lakewood FHC Facilities Office

Requested Duration:

| Facilities Management Office             | 216-444-9459 |  |  |  |
|------------------------------------------|--------------|--|--|--|
| Maintenance Control                      | 216-445-4338 |  |  |  |
| Children's Rehab Plant Operations Office | 216-448-6297 |  |  |  |
| East Region Sub Market                   |              |  |  |  |
| Hillcrest Facilities Office              | 440-312-3257 |  |  |  |
| Mentor Facilities Office                 | 440-578-3023 |  |  |  |
| Euclid Facilities Office                 | 216-692-8659 |  |  |  |
| South Pointe Facilities Office           | 216-491-7475 |  |  |  |
| Marymount Facilities Office              | 216-587-8284 |  |  |  |
| West Region Sub Market                   |              |  |  |  |
| Fairview Facilities Office               | 216-476-7649 |  |  |  |
| Avon Facilities Office                   | 440-695-5290 |  |  |  |
| Lutheran Facilities Office               | 216-363-2009 |  |  |  |

Main Campus Sub Market

Requester Name

Title: Phone:

| South Region Sub Market            |                         |  |  |  |
|------------------------------------|-------------------------|--|--|--|
| Akron General Facilities Office    | 330-344-6053            |  |  |  |
| Lodi Facilities Office             | 330-948-5503            |  |  |  |
| Mercy Facilities Office            | 330-489-1136            |  |  |  |
| Union Facilities Office            | 330-343-3311 ext. 2567  |  |  |  |
| Medina Facilities Office           | 330-721-5010            |  |  |  |
| Florida Sub Market                 |                         |  |  |  |
| Weston Facilities Office           | 954-689-5025            |  |  |  |
| Indian River Facilities Office     | 772-567-4311 ext. 2222  |  |  |  |
| Martin Tradition Facilities Office | 772-345-537             |  |  |  |
| Martin South Facilities Office     | 772-223-5945 ext.131000 |  |  |  |
| Martin North Facilities Office     | 772-223-5945 ext.131000 |  |  |  |
| FRIC Facilities Office             | 772-345-8100 ext. 18246 |  |  |  |

## Email completed form to assigned reponsible party (RP).

Project number, project name, and utility request must be in the subject line.

Example: 5619858 - FV Cath Lab Renovation, Fire Alarm Shutdown